# **Professional Conversion Programme Processing Officer FAQs**

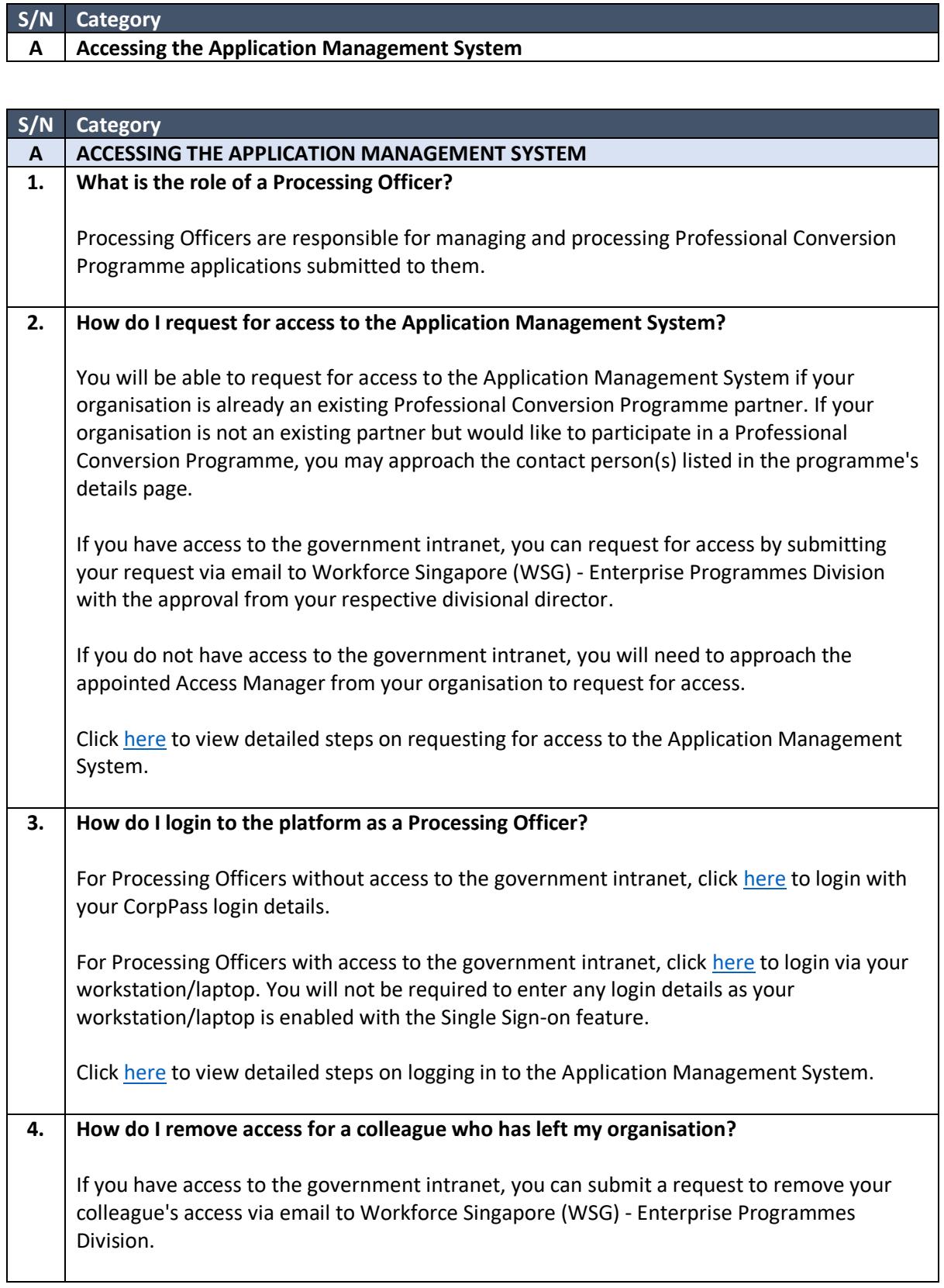

## **Professional Conversion Programme Processing Officer FAQs**

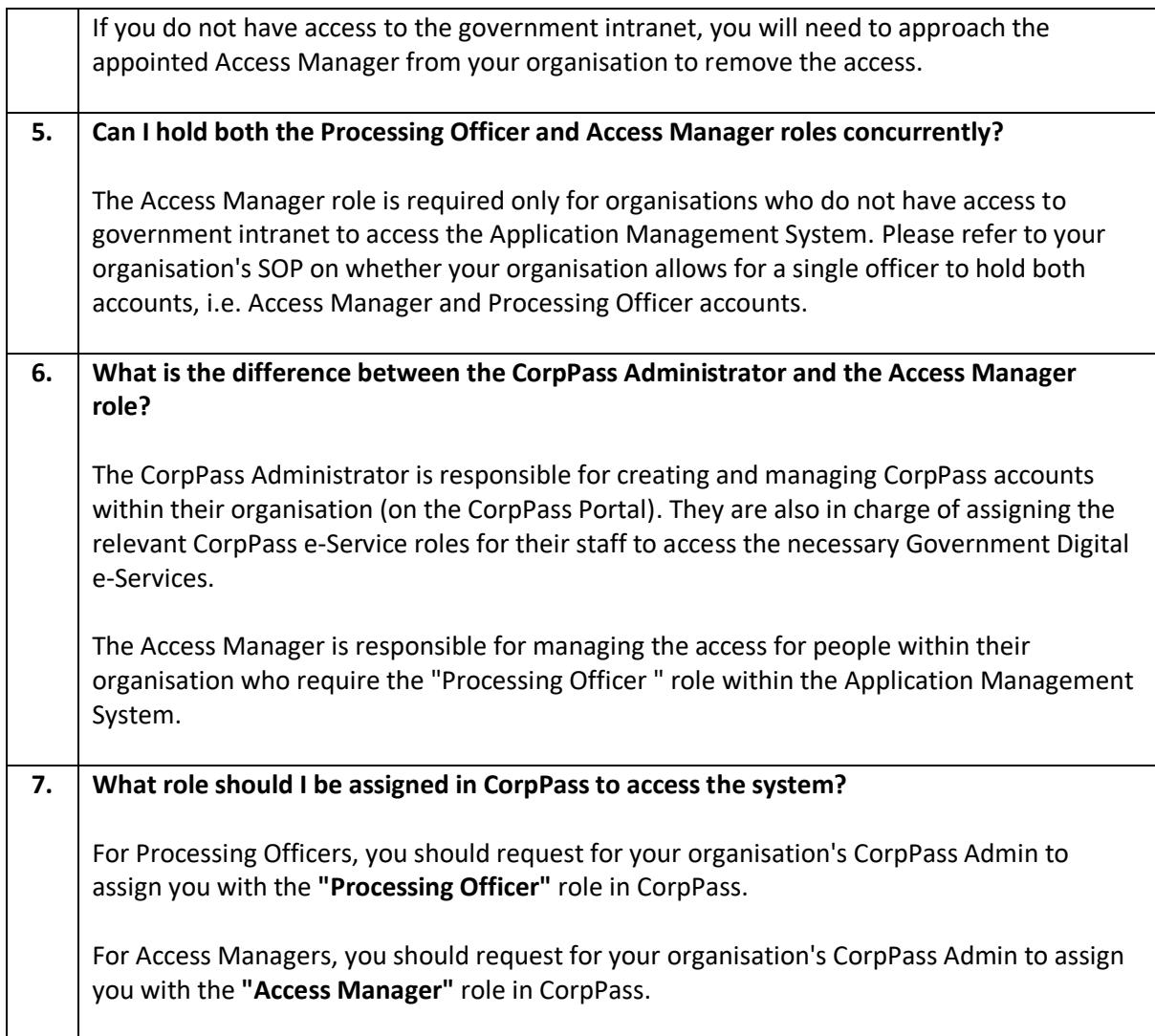

#### **Professional Conversion Programme Access Manager FAQs**

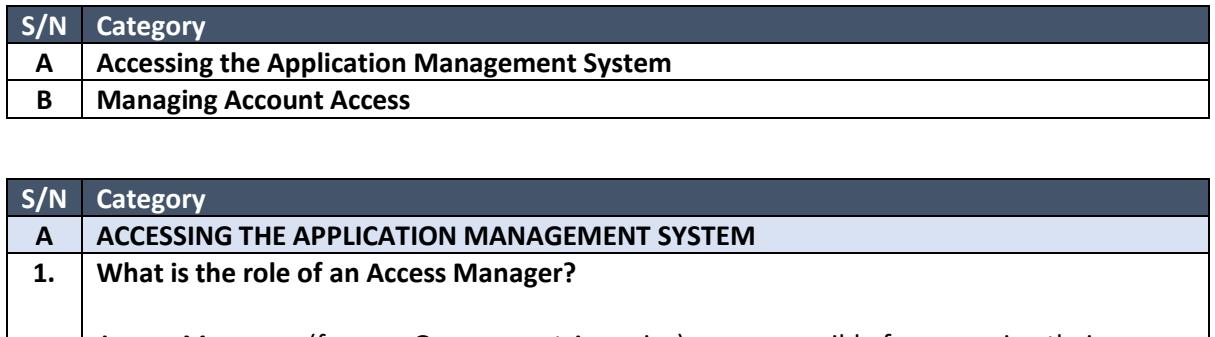

Access Managers (for non-Government Agencies) are responsible for managing their organisation's Processing Officers' accounts in the Application Management System.

Access managers have the flexibility to create accounts and manage access within their organisation.

# **2. How do I request for access to the Application Management System?**

You will be required to be assigned with the Access Manager role in CorpPass.

Click [here](https://ams.ssg-wsg.sg/Admin/AMS_AccessManager_Guide.pdf) to view detailed steps on requesting for access to the platform.

## **3. Can the same person from my organisation hold both the Access Manager and Processing Officer roles?**

Yes, this arrangement is dependent on your own organisation's IT security and governance policy.

## **4. How many Access Managers can my organisation have?**

Your organisation can assign up to 2 Access Managers at any one point of time.

#### **5. How do I login to the platform as an Access Manager?**

To login as an Access Manager, click [here](https://ams.ssg-wsg.sg/Admin/Home.aspx) to login with your CorpPass login details.

Click [here](https://ams.ssg-wsg.sg/Admin/AMS_AccessManager_Guide.pdf) to view detailed steps on logging in to the platform.

# **6. How do organisations that have multiple sub-entities (e.g. NUSS…) holding the same UEN manage their CorpPass access?**

Organisations that have multiple sub-entities with the same UEN will be able to assign the "Access Manager" role in CorpPass for each sub-entity, who will then be responsible for managing Processing Officer accounts and assigning Processing Officers to specific PCPs within the same organisation.

#### **B MANAGING ACCOUNT ACCESS**

#### **Professional Conversion Programme Access Manager FAQs**

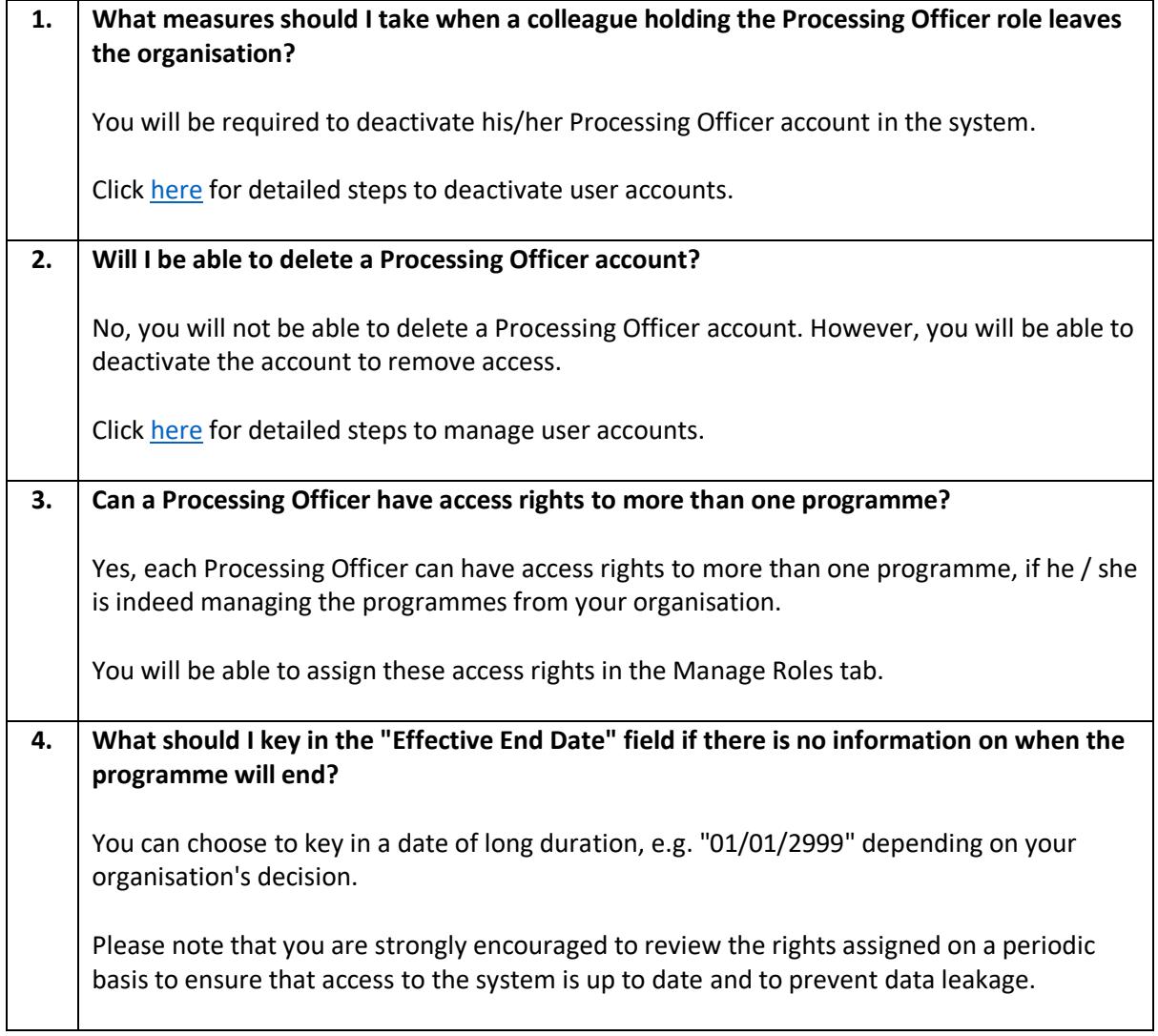